**Session VIII**

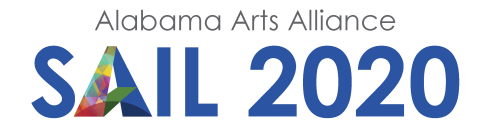

## **Putting It All Together**

*iMovie advanced techniques (video, text and audio)*

**Lesson Designer:** Rodney Porterfield **Grade Level:** Teacher Professional Development

**Essential Understanding:** Using iMovie to create professional looking videos from short clips.

**Essential Question**: How to effectively organize your content to create a clear and effective instructional video?

## **Arts Discipline Standards: Media Arts:**

**Grade 5:** Determine how elements and components can be modified for clear communication and intentional effects, the revise media artworks to improve clarity and purpose.

**Non-Arts Discipline Standards**: Earth Sciences

**Requirements: Materials and Supplies**: iDevice & iMovie

**Requirements: Prerequisite Knowledge - Arts**: iMovie Basics Workshop

**Requirements: Prerequisite Knowledge - Non-Arts**: N/A

**Procedures: Introductory Activity**: Think of your favorite video clip…what was all involved in creating the sequence of events that made it successful? Think of your least favorite…what made it bad?

## **Procedures: Sequence of Activities**

- iMovie Advanced Techniques
	- o Transitions between clips
	- o Adding Additional Content (top right panel)
		- Photos/videos
	- o Manipulating Multiple Tracks in Your Timeline
		- Cutaway, Pic in Pic, Split Screen
		- Adding voiceovers and adding content directly using iMovie
		- Adding music/soundtracks and sound effects
			- Audio foreground vs background
	- o Tap done and Naming the project
	- o Preview Your Movie

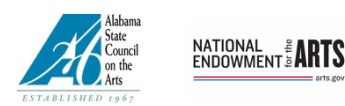

*This program is made possible by a grant from the Alabama State Council on the Arts and the National Endowment for the Arts.* **Culminating Activity: Performance Task:** Use iMovie advanced techniques to augment your video.

**Culminating Activity: (Description)**: Using the content captured, create a video that communicates a central theme or idea featuring a picturesque nature scene.

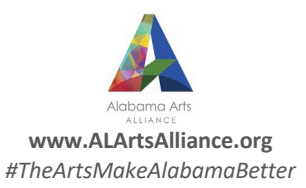